## $\sim$  **APP**  $\sim$

查一年一个价格有几种情况:一.、按每年收市价二、按每年开市价三、按每年最

**四、股票怎么看?**

 $F10$ 

## **APP**

 $1$  APP,  $\blacksquare$  $\frac{1}{2}$  a  $\frac{1}{2}$  a  $\frac{1$ 

 $\frac{1}{3}$ 

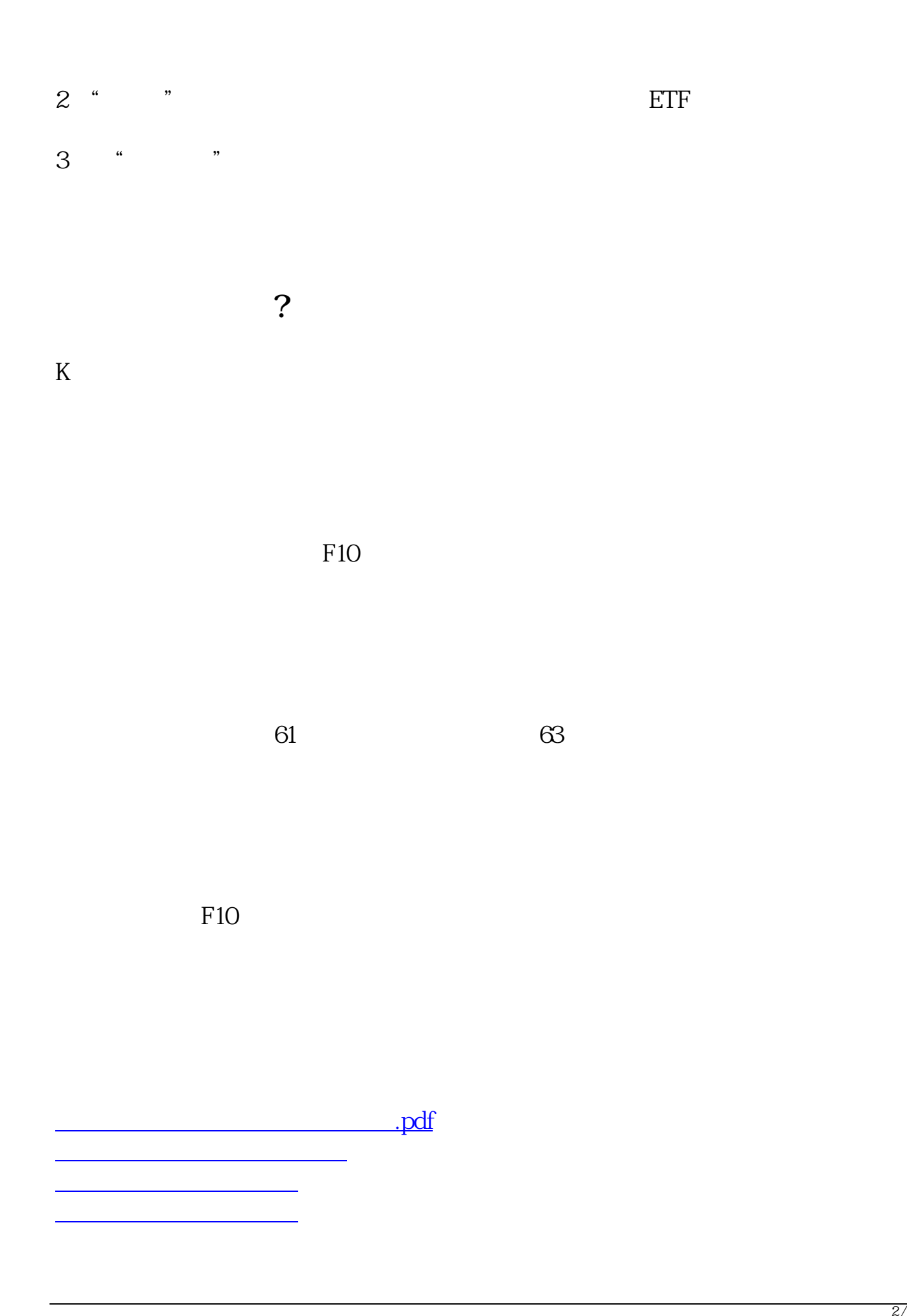

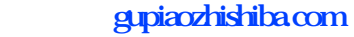

[下载:股票里铝市场价格怎么看.doc](/neirong/TCPDF/examples/output.php?c=/author/64591570.html&n=股票里铝市场价格怎么看.doc) [更多关于《股票里铝市场价格怎么看》的文档...](https://www.baidu.com/s?wd=%E8%82%A1%E7%A5%A8%E9%87%8C%E9%93%9D%E5%B8%82%E5%9C%BA%E4%BB%B7%E6%A0%BC%E6%80%8E%E4%B9%88%E7%9C%8B)

<https://www.gupiaozhishiba.com/author/64591570.html>